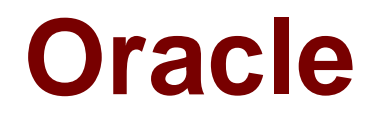

# **Exam 1z0-581**

# **Pillar Axiom 600 Storage System Certified Implementation Specialist**

**Verson: Demo**

**[ Total Questions: 10 ]**

#### **Question No : 1**

The storage administrator is ready to define a storage domain. What must the storage administrator ensure before the storage domain can be created?

- **A.** A storage Profile needs to be created to set the Storage Domain QoS setting.
- **B.** The Storage Domain license must be installed.
- **C.** There must be at least one Brick that does not contain volumes.
- **D.** The storage administrator must be logged in as the pillar support account.

#### **Answer: B**

**Explanation:** As of release 5.0, if you have installed the Storage Domain license, you can cause the system

to migrate the redundant instances of the system configuration database onto separate Bricks

- by performing the following general actions:
- 1. Add new Bricks to the system.
- 2. Place them into a new Storage Domain.
- 3. Set the new Storage Domain as the primary domain.

The Pillar Axiom system will then migrate the configuration database onto the Bricks in the newly primary domain and stripe the database across multiple Bricks.

Note: A Storage Domain is defined as:

A subset of a virtual storage pool consisting of a defined

group of Brick storage enclosures. This group can consist of

any assortment of Bricks, regardless of Storage Class,

capacity, or any other attribute. A Storage Domain is

typically used to provide specific allocation or security

features for a collection of logical volumes.

Reference: Pillar Axiom 300, 500, and 600. Release notes

## **Question No : 2**

The storage administrator would like to change the load balancing settings for a volume assigned to a host. Which load balancing settings can be used?

**B.** Optimized

**C.** Static

**D.** Most Recently Used

# **Answer: A,C**

**Explanation:** Load Balancing

Identifies the type of load balancing that the storage area network (SAN)

hosts should perform to access Pillar Axiom LUNs.

Valid types:

\* Static

Indicates load balancing across multiple

paths to the configured LUNs.

The software selects the best available

path, and all commands are sent over that

path until the path is no longer operational,

in which case the failed path fails over to another appropriate path.

\* Roundrobin

Indicates load balancing across multiple

paths to the configured LUNs.

Commands are sent one by one using the

best available paths, which ensures that

LUN commands are evenly distributed over

any path that is available to access the

LUNs.

Reference: Pillar Axiom Administrator's Guide, Modify Host, Pillar Axiom Path Manager **Tab** 

# **Question No : 3**

Identify the role for the built-in administrator account.

- **A.** Administrator 1
- **B.** Pillar Support
- **C.** Primary Administrator
- **D.** Support

## **Answer: C**

# **Question No : 4**

The storage administrator is creating a LUN. Which organizational units can the LUN be assigned to?

- **A.** Storage Class
- **B.** Typical Access
- **C.** Volume Group
- **D.** Storage Domain
- **E.** Clone LUN Group

#### **Answer: C**

**Explanation:** Volume groups are organizational units that can contain any grouping of logical volumes and nested volume groups

Note: A LUN is defined as:

A logical volume within a storage area network (SAN). Administrators assign storage resources and Quality of Service (QoS) attributes to each logical unit (LUN).

Reference: Pillar Axiom Administrator's Guide

## **Question No : 5**

Identify the tasks of the Administrator 2 role.

**A.** shutting down the Axiom **B.** modifying global settings **C.** creating volumes **D.** updating software

#### **Answer: C**

**Explanation:** Administrator 1 A login account that has the authority to perform all administration, configuration, and recovery tasks.

Administrator 2 A login account that has the authority to perform all administrative and configuration tasks, except:

\* Create, modify, or delete administrator

accounts and File Servers.

\* Modify systemwide settings such as Simple Network Management Protocol (SNMP) (not B)

\*Modify software or hardware configurations (not D)

\* Shut down the system (not A)

Reference: Pillar Axiom Administrator's Guide, Create Administrator Account Dialog

## **Question No : 6**

Data Protection Manager gives you the capability to schedule backups of the application data on regular basis. Identify the name for the scheduled backups.

- **A.** checkpoints
- **B.** consistency groups
- **C.** point-in-time backups
- **D.** application-aware backup

## **Answer: D**

**Explanation:** The Pillar Axiom Data Protection Manager (DPM) is an application that manages applicationaware backup and recovery for the Pillar Axiom 600 system.

Reference: Pillar Axiom Data Protection Manager, User's Guide

## **Question No : 7**

Identify the download location of the Axiom SNMP MIB.

- **A.** the Pilot management controller accessed via a web browser
- **B.** the Support > Utilities branch in the AxiomONE Storage Services Manager
- **C.** the Configure > SNMP branch in the AxiomONE Storage Services Manager
- **D.** the Monitor > System Alerts branch in the AxiomONE Storage Services Manager

#### **Answer: A**

**Explanation:** Download the Pillar Axiom MIB

The Simple Network Management Protocol (SNMP) management information

base (MIB) table lists Pillar Axiom 600 system resources that you can monitor.

The file is available on the Pilot management controller, which is accessed from a web browser.

1 Start a web browser from your workstation.

2 Specify the IP address of the Pilot management controller or the name of the Pillar Axiom system as the address to open.

3 Click Utilities.

4 Click Download Pillar Axiom SNMP MIB link.

5 Save the file to your client workstation.

Reference: Pillar Axiom Administrator's Guide, Download the Pillar Axiom MIB

# **Question No : 8**

Identify the typical read community string value used by SNMP servers and clients.

- **A.** public
- **B.** private
- **C.** axiom
- **D.** snmp
- **E.** axiomone

## **Answer: A**

**Explanation: Community string** 

Identifies the community string for use when the Pillar Axiom system sends an event trap to the SNMP host.

Note: When an administrator does not specify a community string for readonly access, SNMP servers and clients will typically use public.

Reference: Pillar Axiom Administrator's Guide, Create SNMP Host Dialog

#### **Question No : 9**

Which drive types are available for an Axiom system?

**A.** SATA **B.** SSD (SLC) **C.** SSD (MLC) **D.** Fiber Channel **E.** SAS

# **Answer: A,B,D**

**Explanation: Pillar Axiom systems support the following three Storage Classes:** 

- \* SATA
- \*FC
- \* SSD SLC (solid state drive, single-level cell)

Note: When you create a Storage Domain for regular use, we recommend that you assign the following minimum number of Bricks to that domain:

- \* Two serial ATA (SATA) or solid state device (SSD) Bricks
- \* Three Fibre Channel (FC) Bricks

Reference: Pillar Axiom Administrator's Guide, About Storage Classes

## **Question No : 10**

Identify how storage is assigned to a Storage Domain.

**A.** by Brick **B.** by volume **C.** by RAID group **D.** by storage class

#### **Answer: A**

**Explanation:** Storage Domains allow storage administrators to assign logical volumes to a specific collection of Bricks.

- A Storage Domain is defined as:
- A subset of a virtual storage pool consisting of a defined

group of Brick storage enclosures. This group can consist of any assortment of Bricks, regardless of Storage Class, capacity, or any other attribute. A Storage Domain is typically used to provide specific allocation or security features for a collection of logical volumes.

Reference: Pillar Axiom Administrator's Guide, About Storage Domains